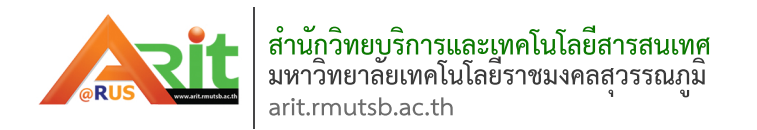

## ค่มือการใช้งาน S) loom

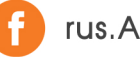

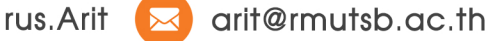

## **คู่มือการใช้โปรแกรม loom (การใช้โปรแกรม)**

Loom เป็นโปรแกรมที่ใช้ในการบันทึกวิดีโอการสอน จับภาพหน้าจอ และแบ่งปันวิดีโอ โดยอาจารย์หรือ นักศึกษาสามารถ Sign up ด้วยบัญชี Google (บัญชี E-mail ของมหาวิทยาลัย สามารถลงทะเบียนได้) มีฟังก์ชัน การใช้งานที่ไม่ยาก สามารถบันทึกหน้าจอของผู้ใช้พร้อมเปิดกล้อง Webcam ประยุกต์ใช้ในการสอบออนไลน์ได้ สามารถยืนยันตัวตนของนักศึกษาได้ เพราะมีทั้งหน้าจอและภาพเคลื่อนไหว

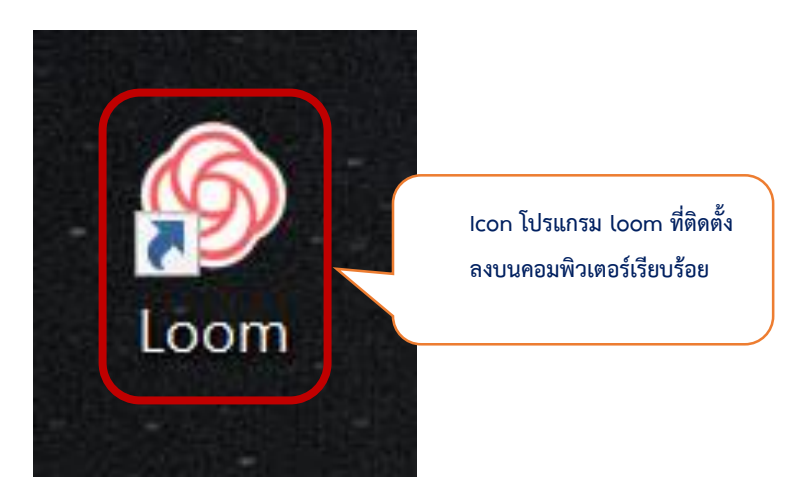

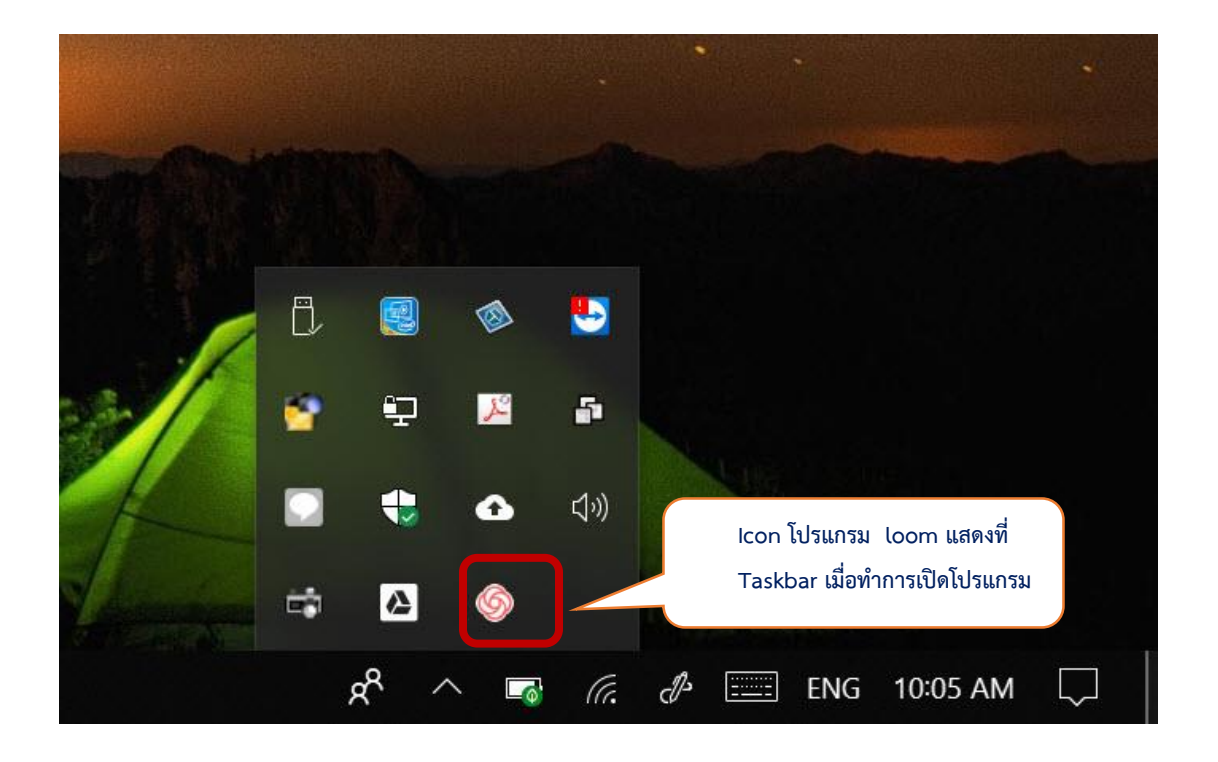

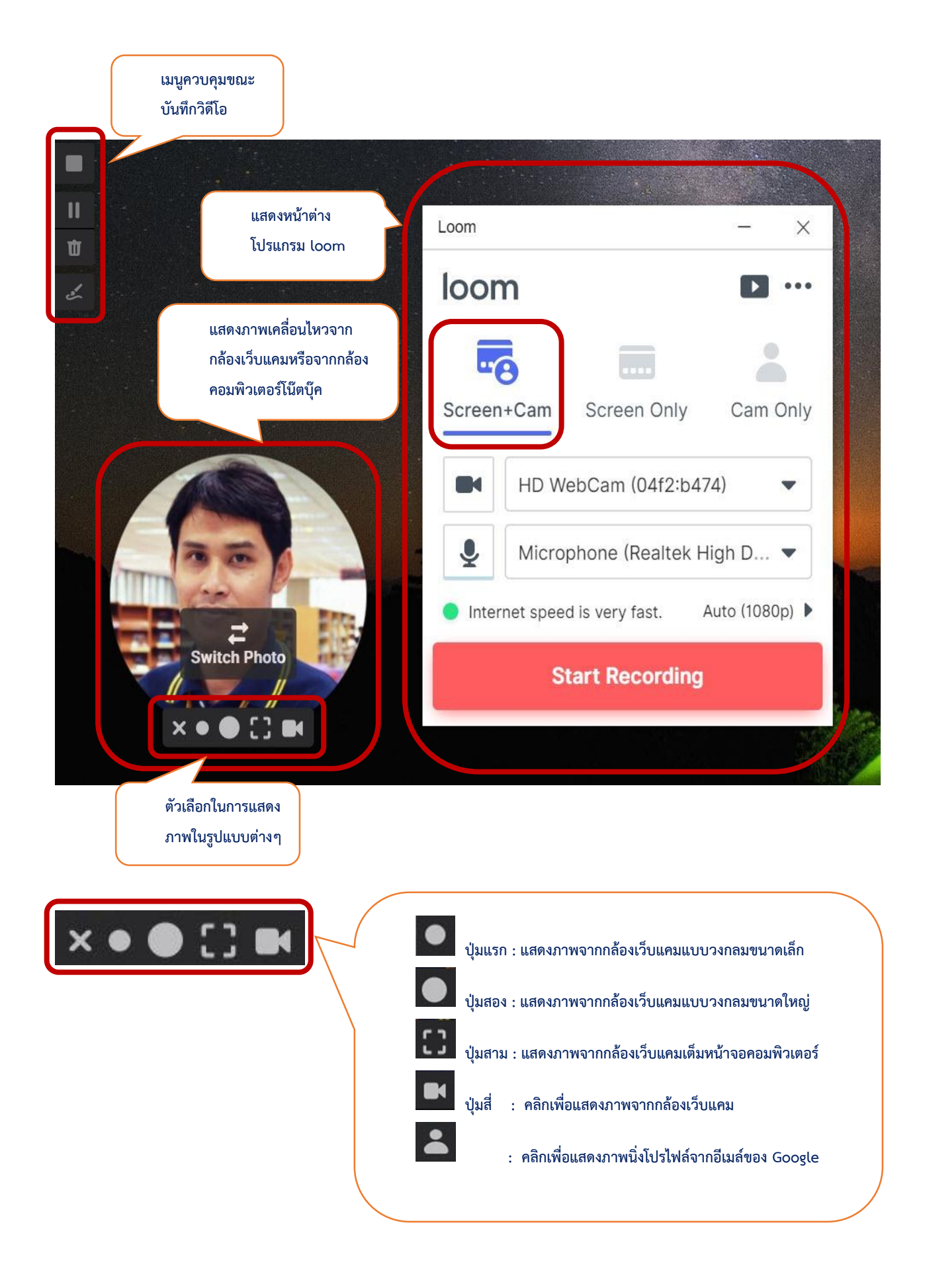

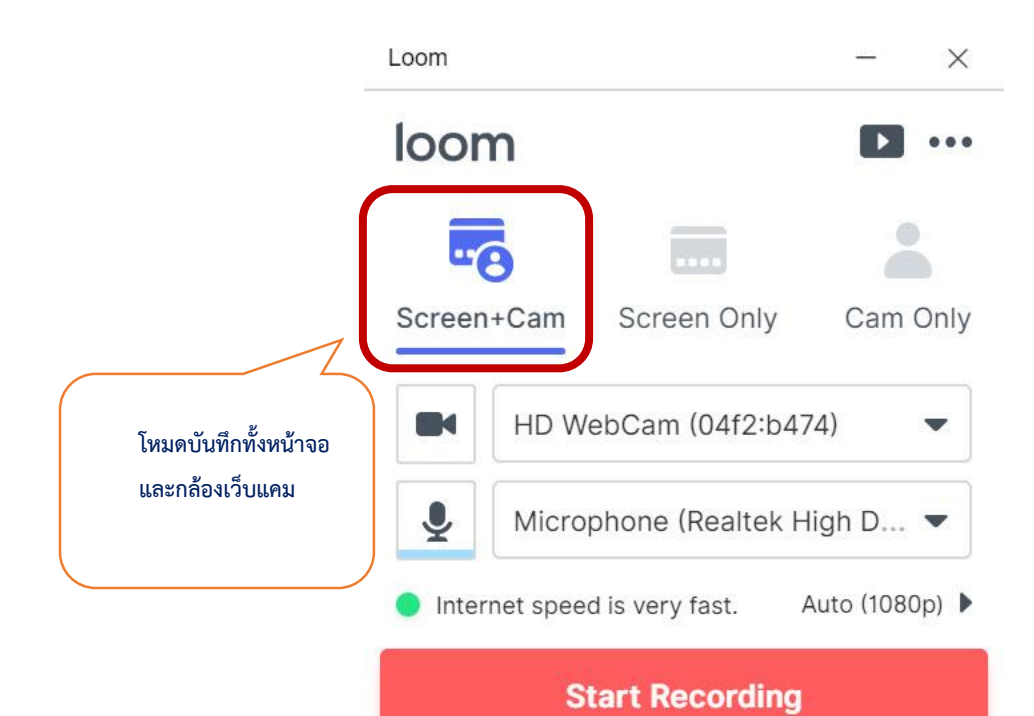

**โหมดบันทึกจาก** Loom  $\times$ **หน้าจออย่างเดียว**loom  $\blacktriangleright$  $0.0.0$  $\bullet$ .... Screen+Cam Screen Only Cam Only V/S Select Camera  $\overline{\phantom{a}}$  $\tilde{\hat{\bm{\delta}}}$ Microphone (Realtek High D... ▼ Internet speed is very fast. Auto (1080p) ▶ **Start Recording** 

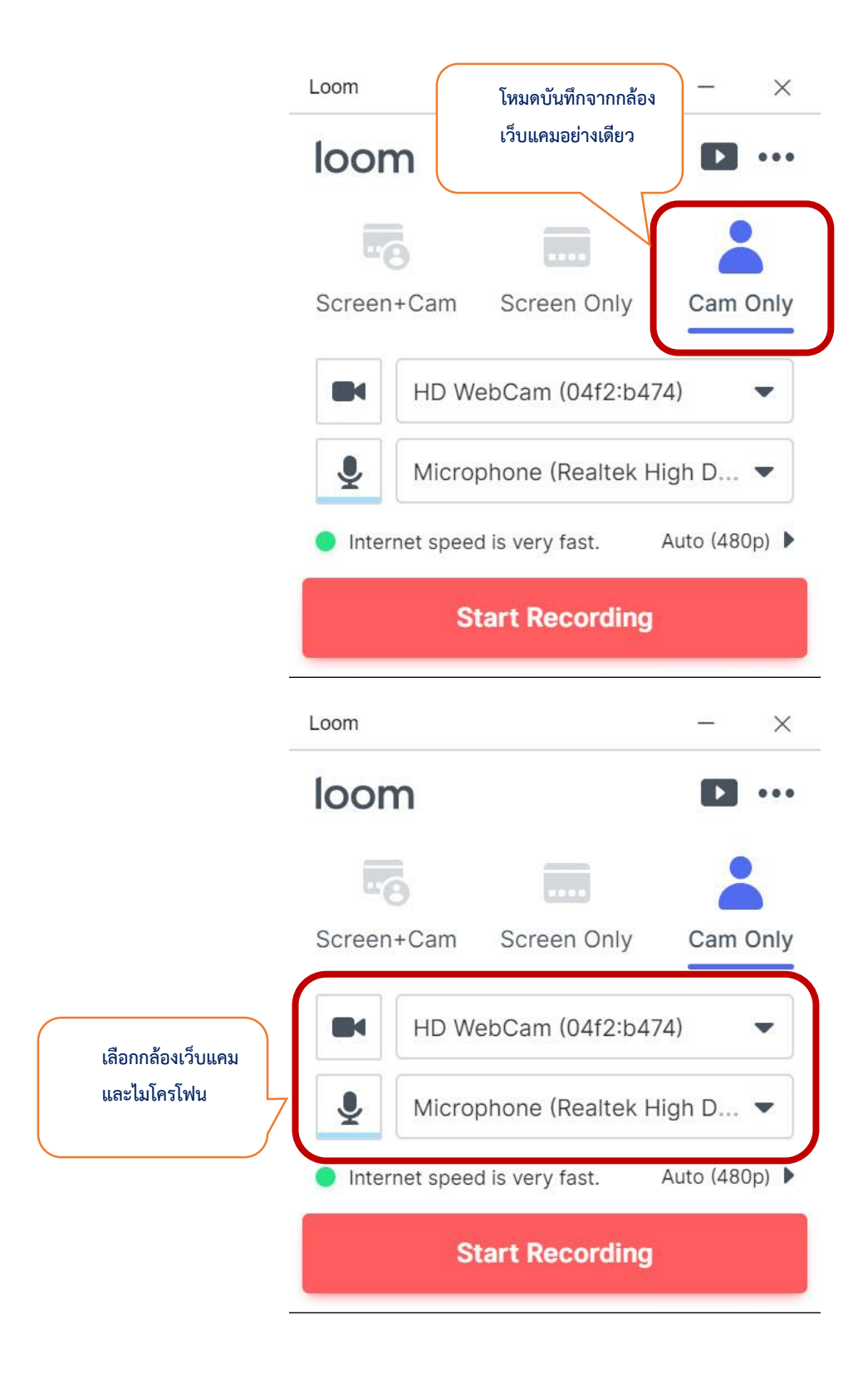

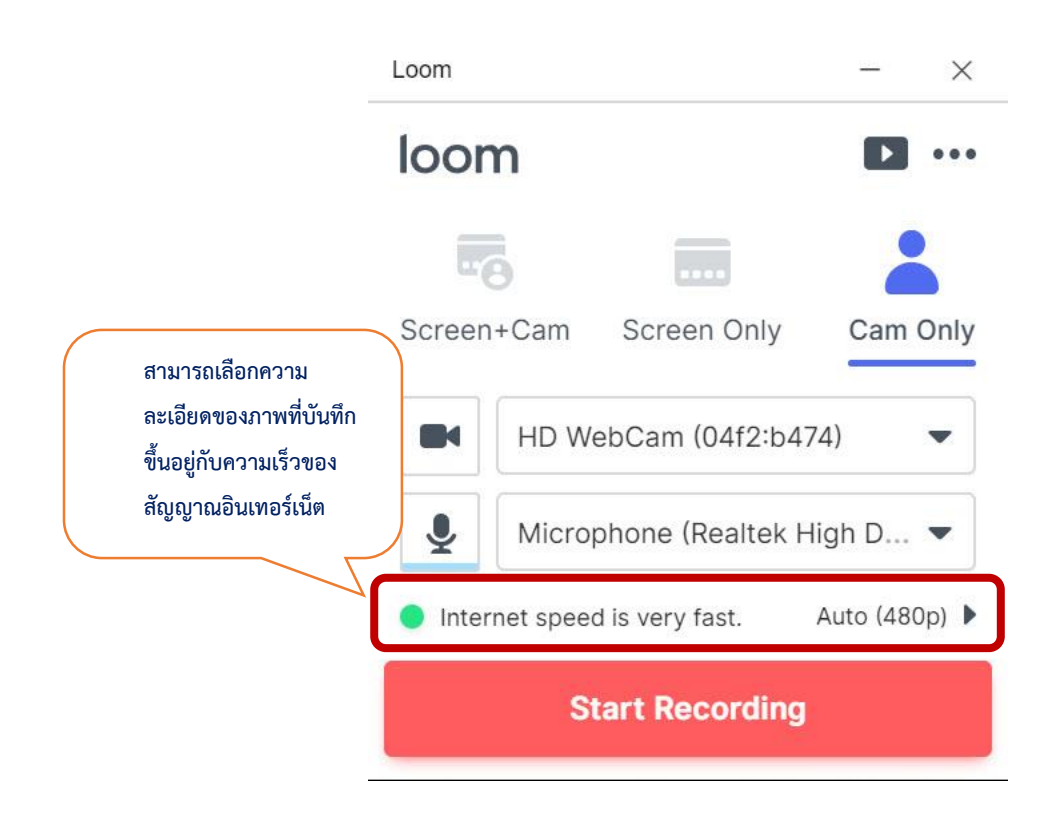

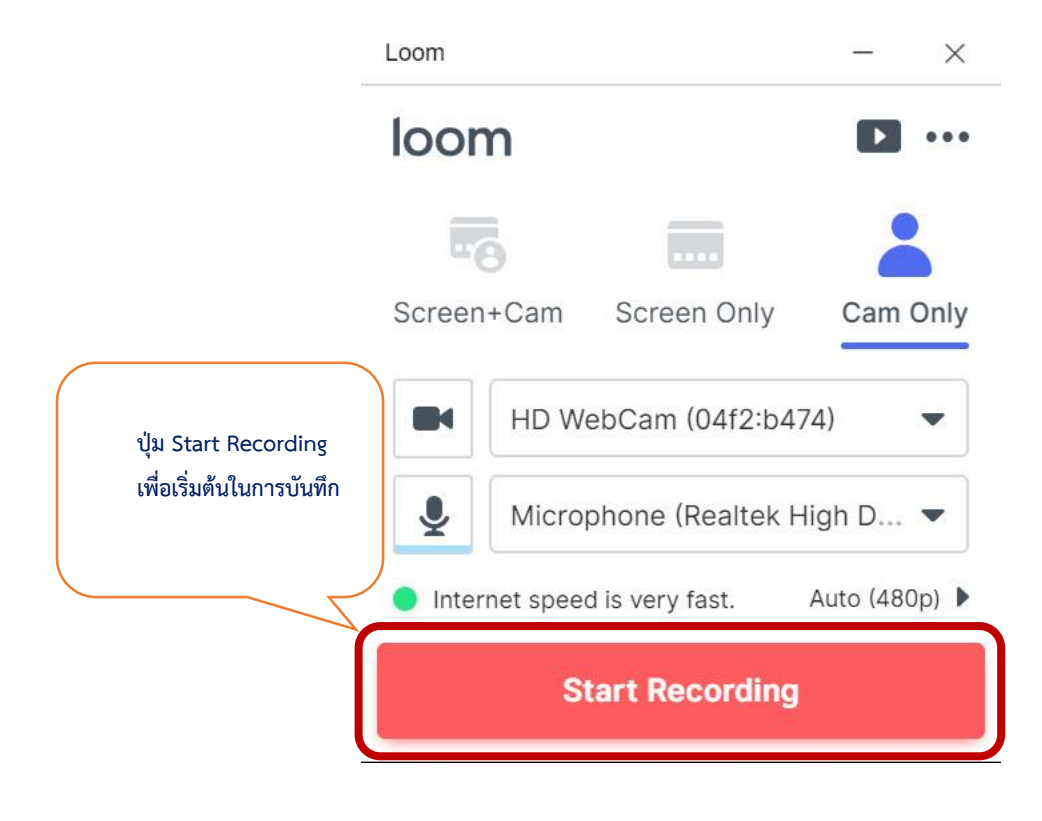

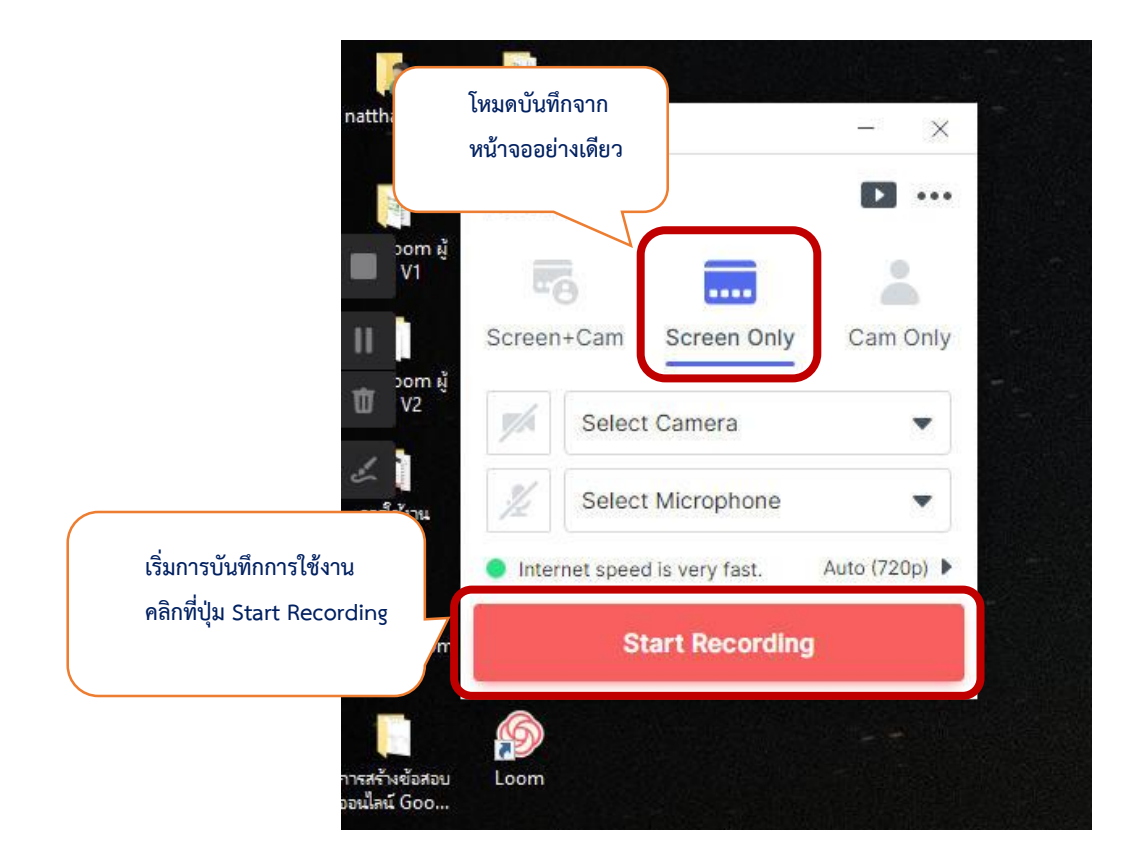

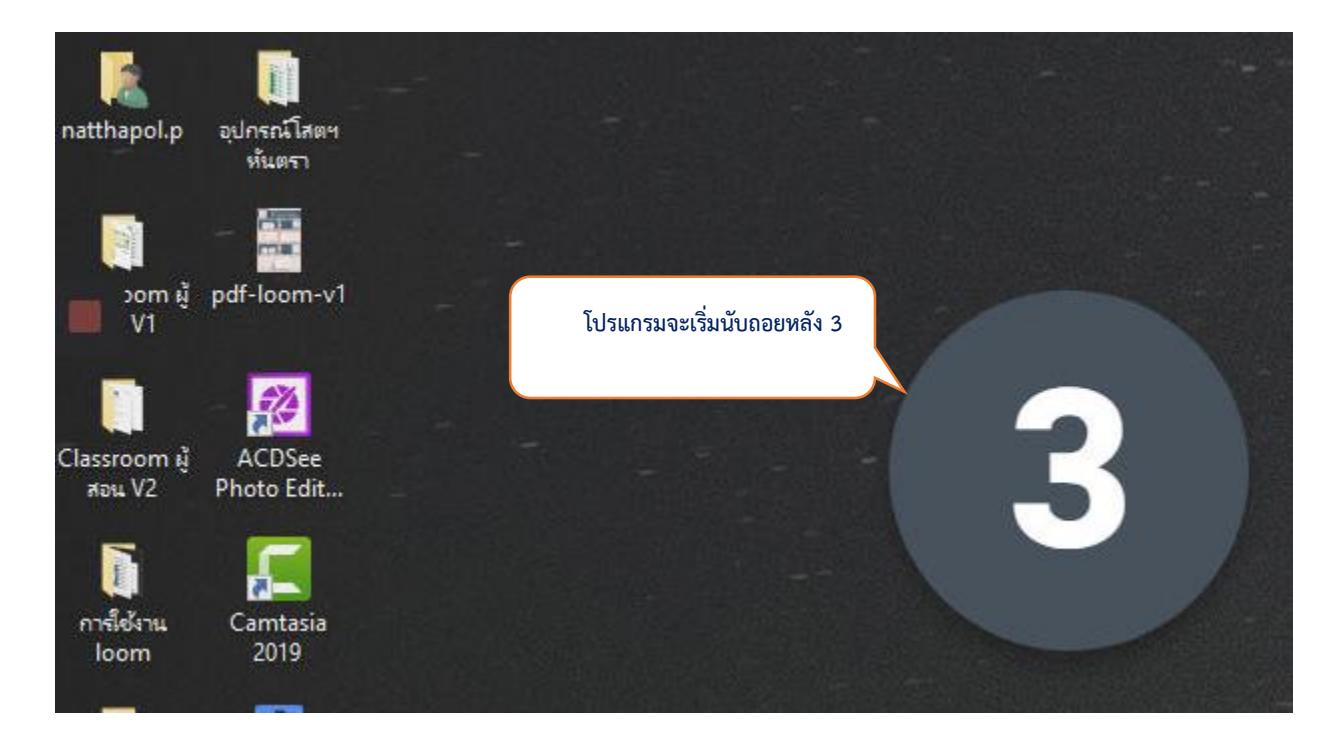

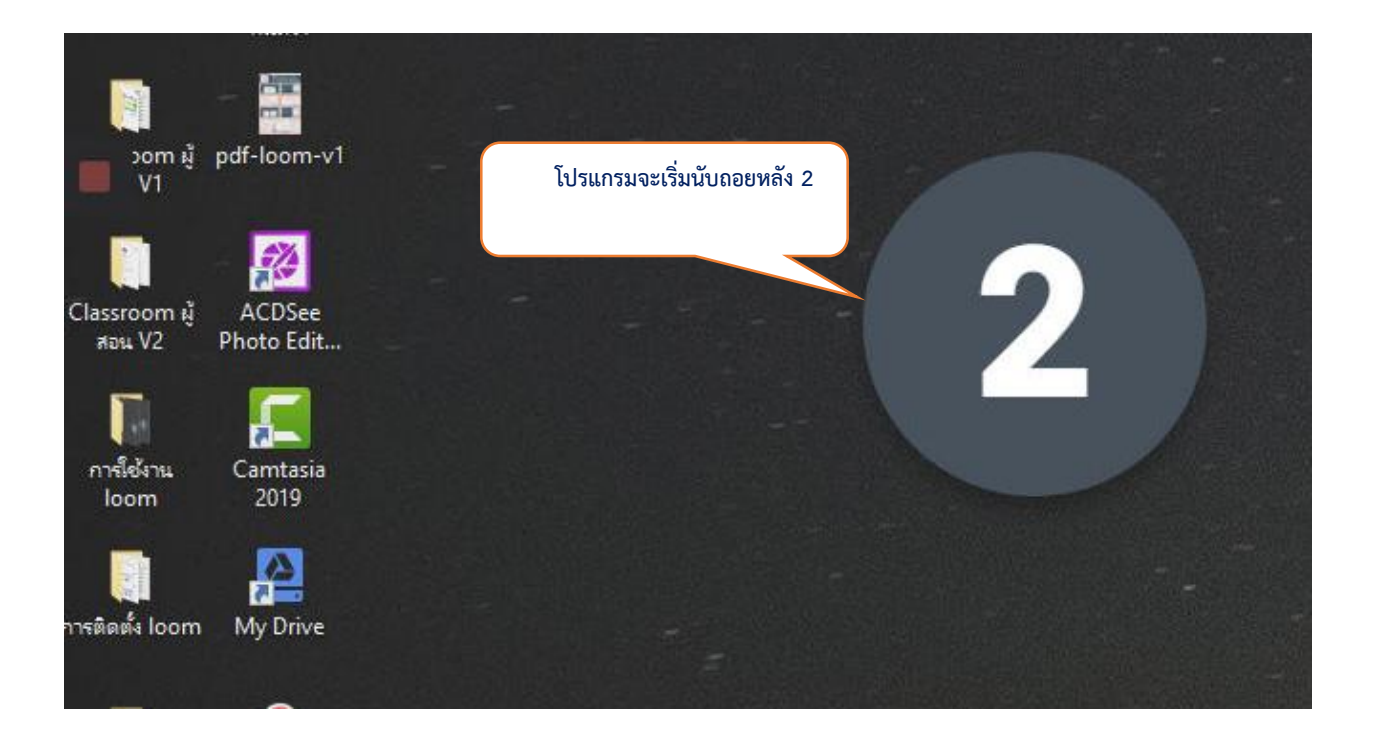

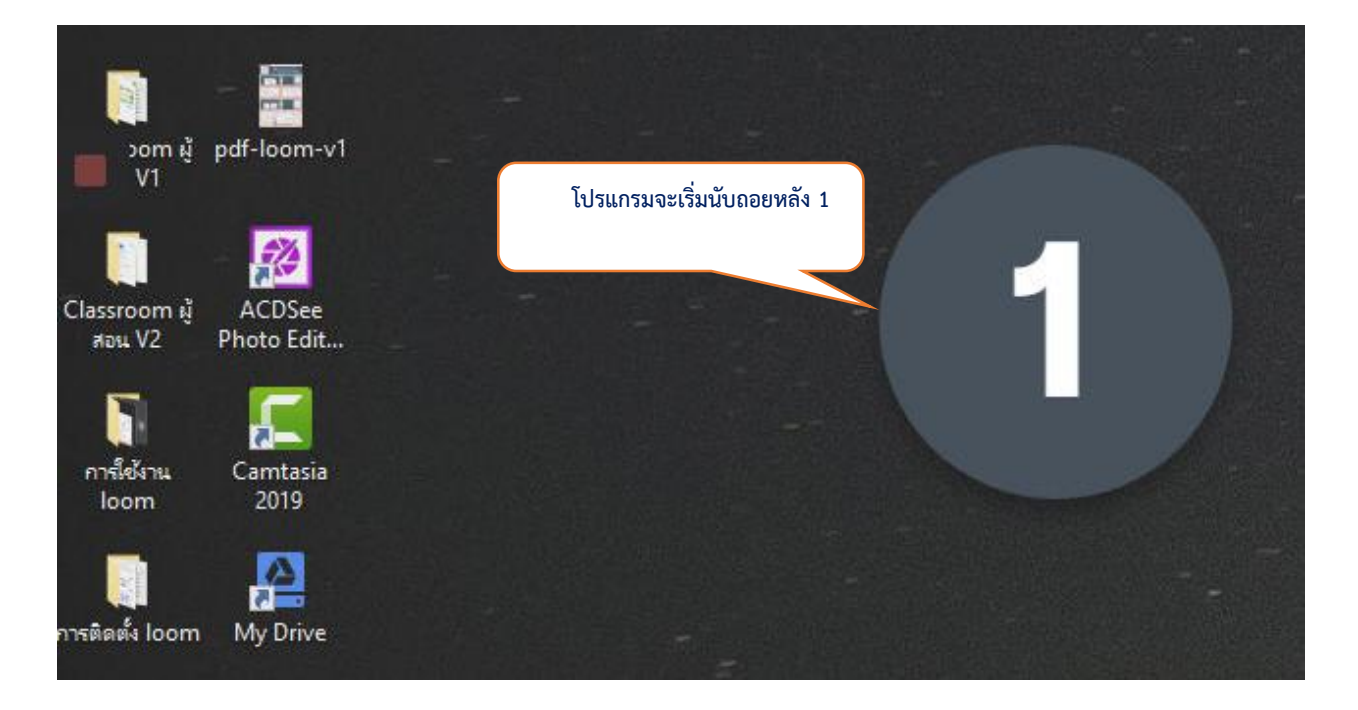

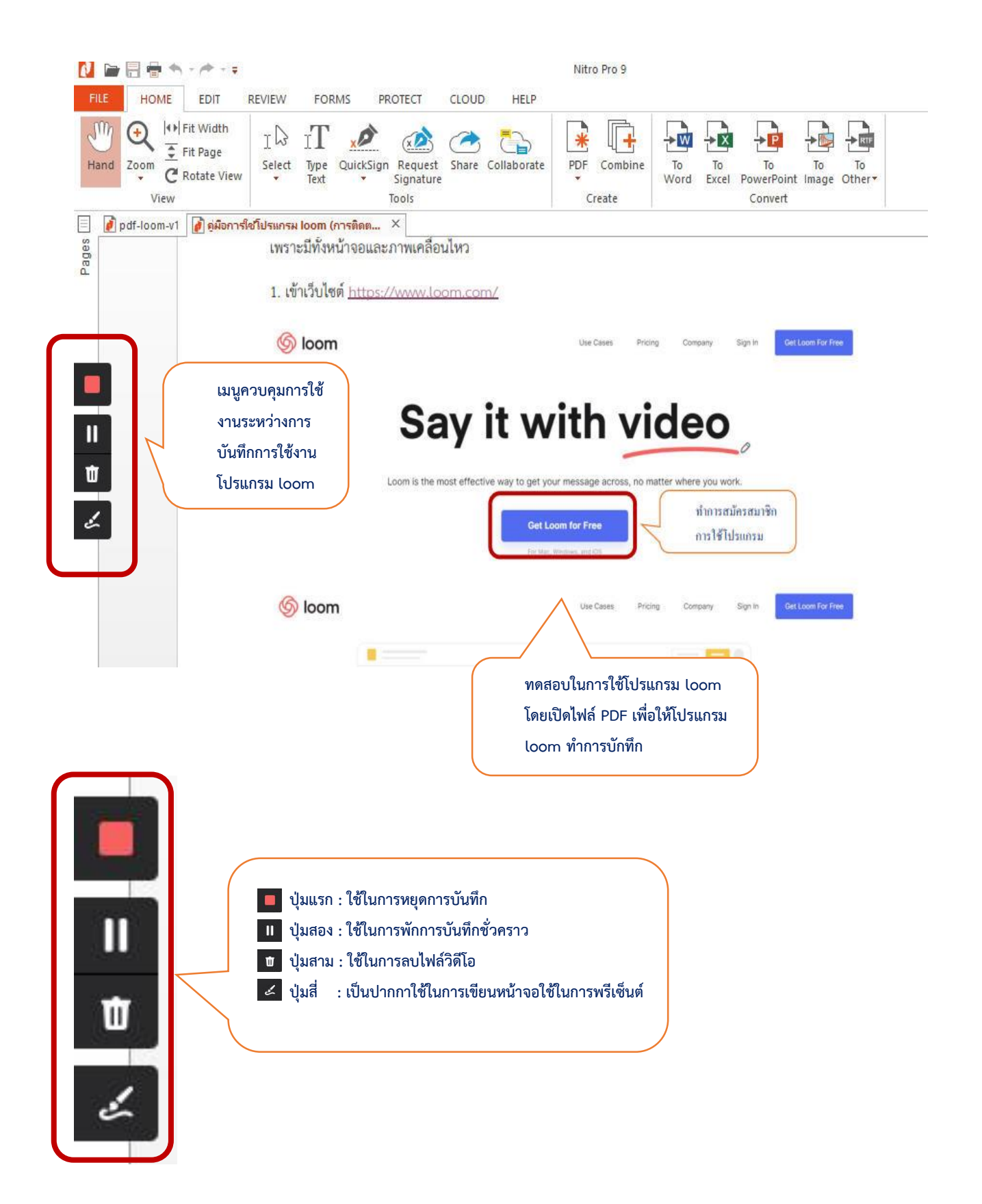

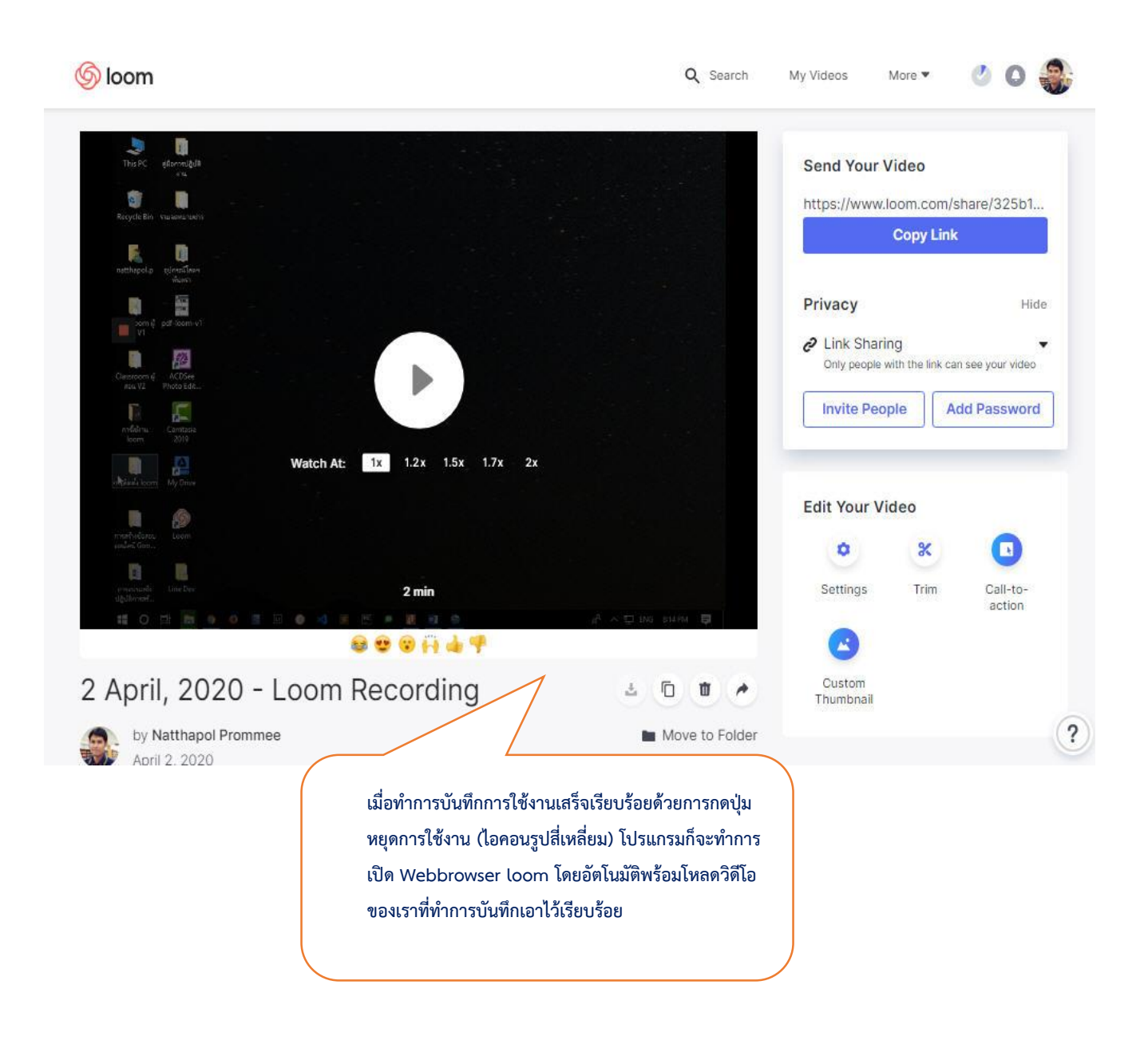

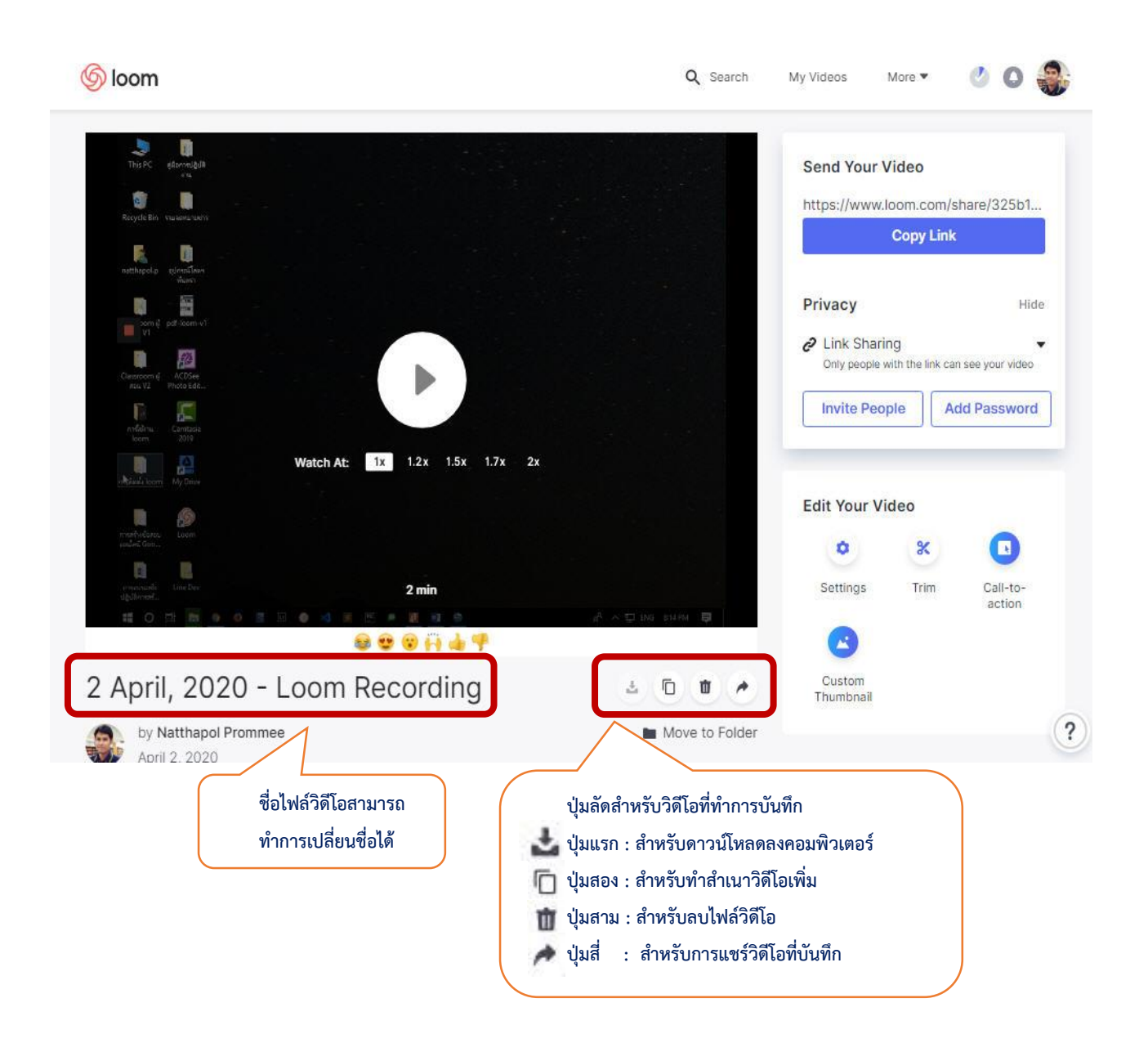

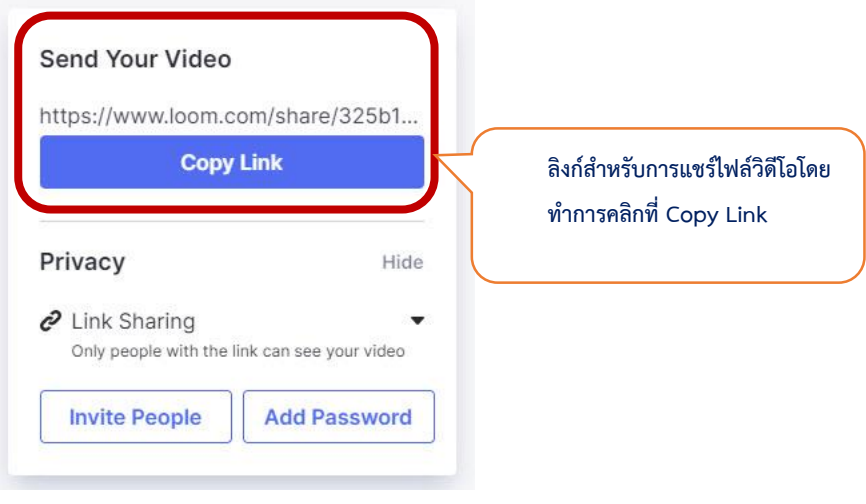

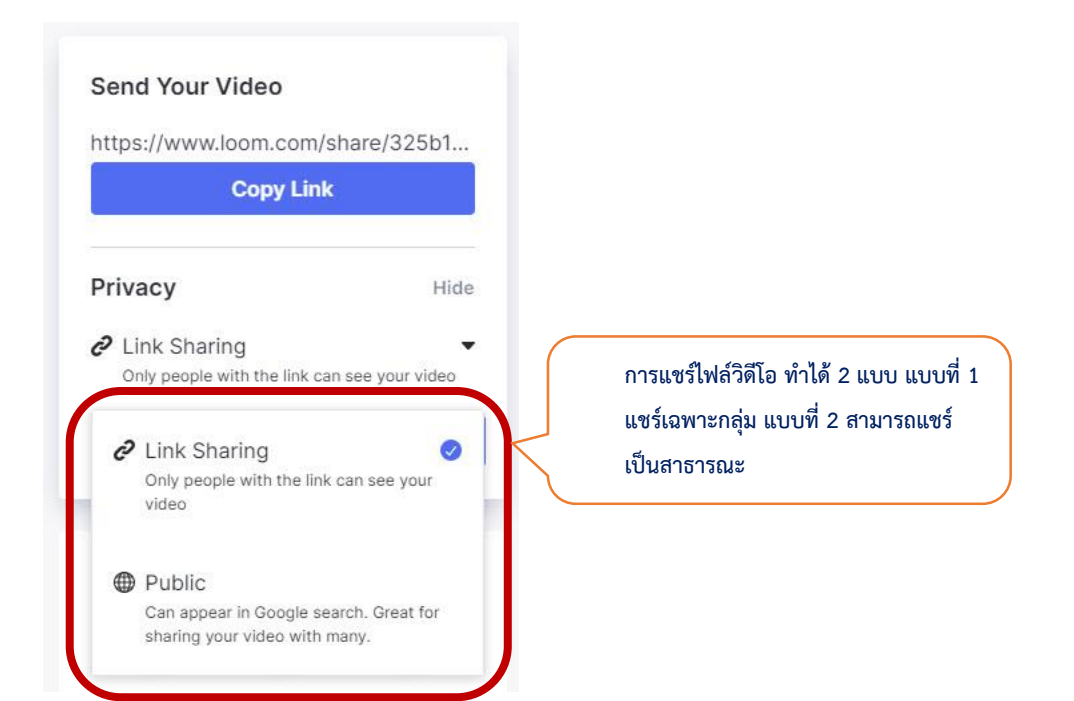

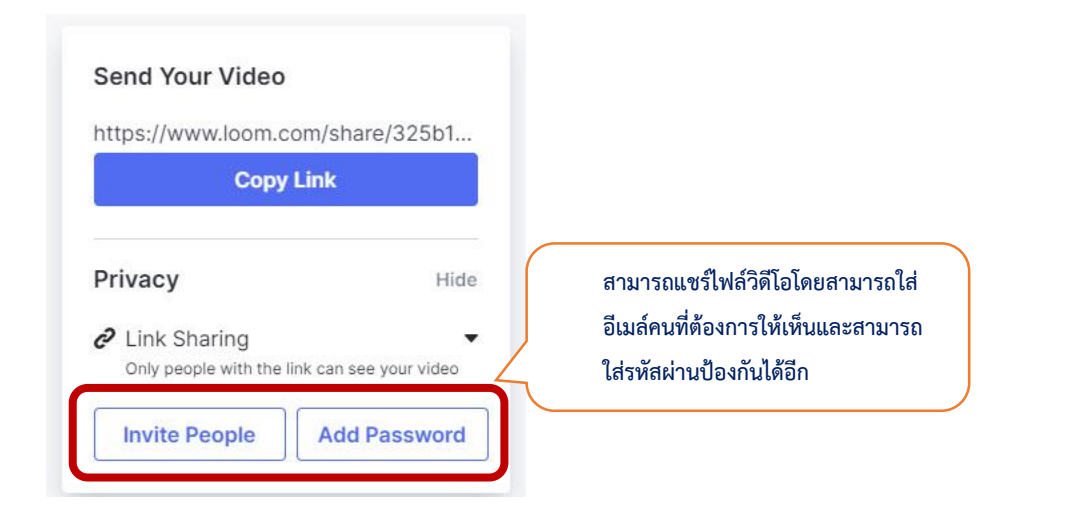

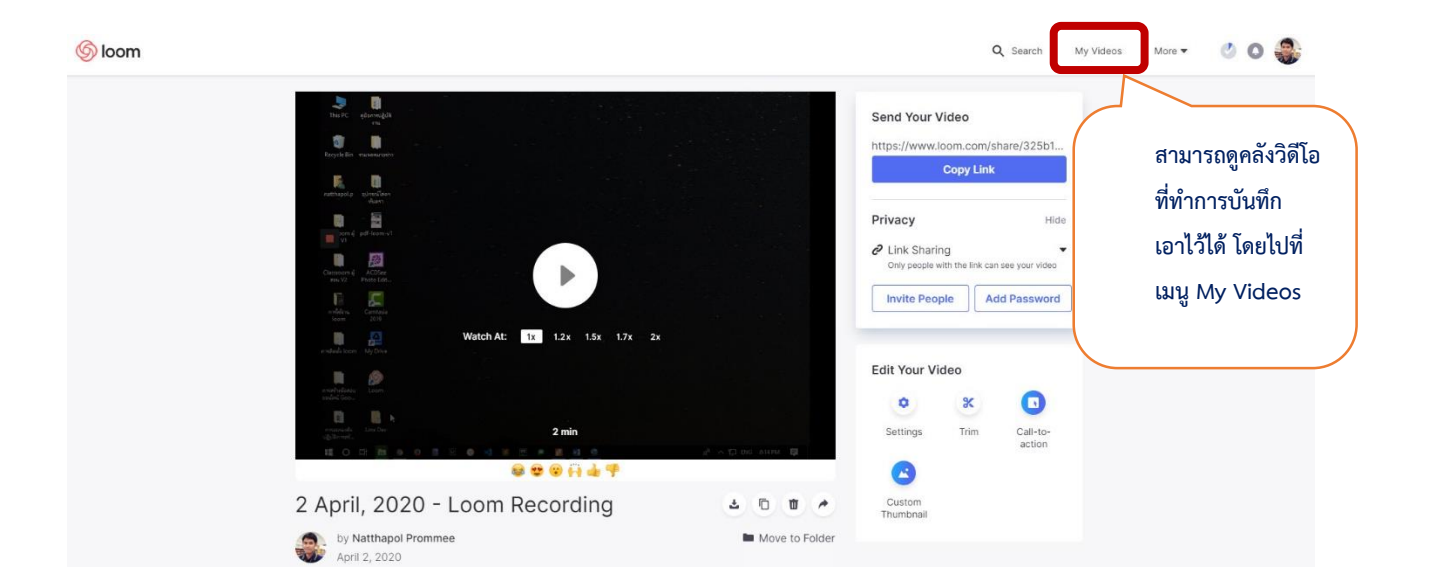

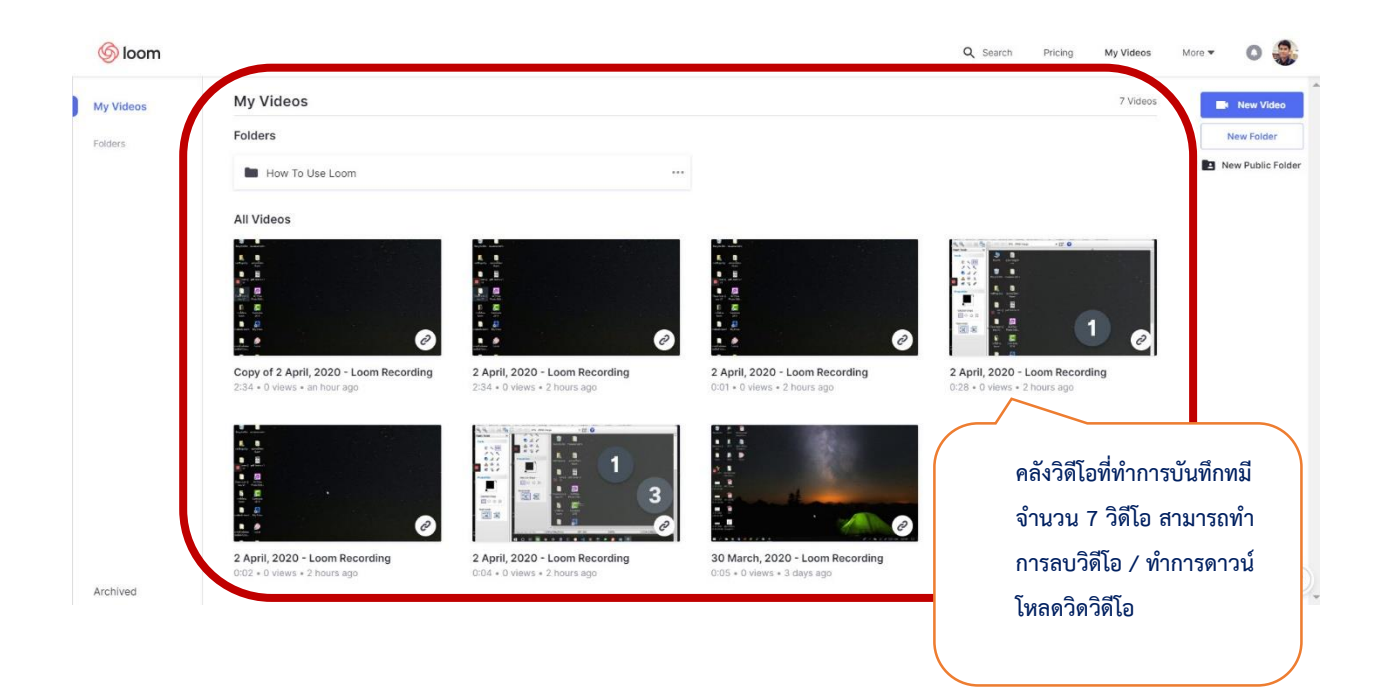